## Works Cited

## Tomorrow, you will turn this: http://www.alz.org/

## Into this:

"Alzheimer's Disease and Dementia | Alzheimer's Association." *Alzheimer's Disease and Dementia | Alzheimer's Association*. Alzheimer's Association, 12 Feb. 2013. Web. 13 Feb. 2013. <http://www.alz.org/> $\Omega$ 

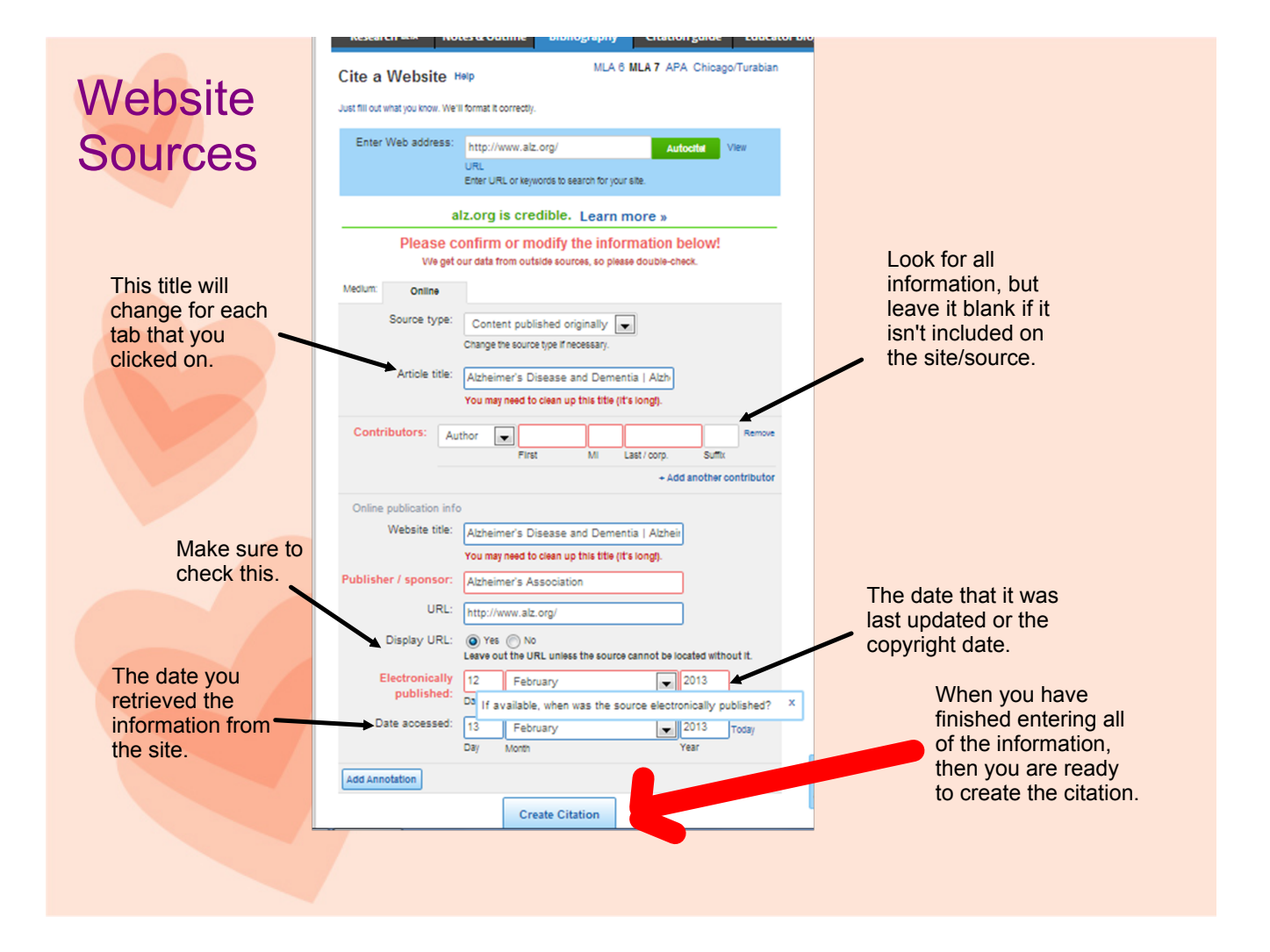

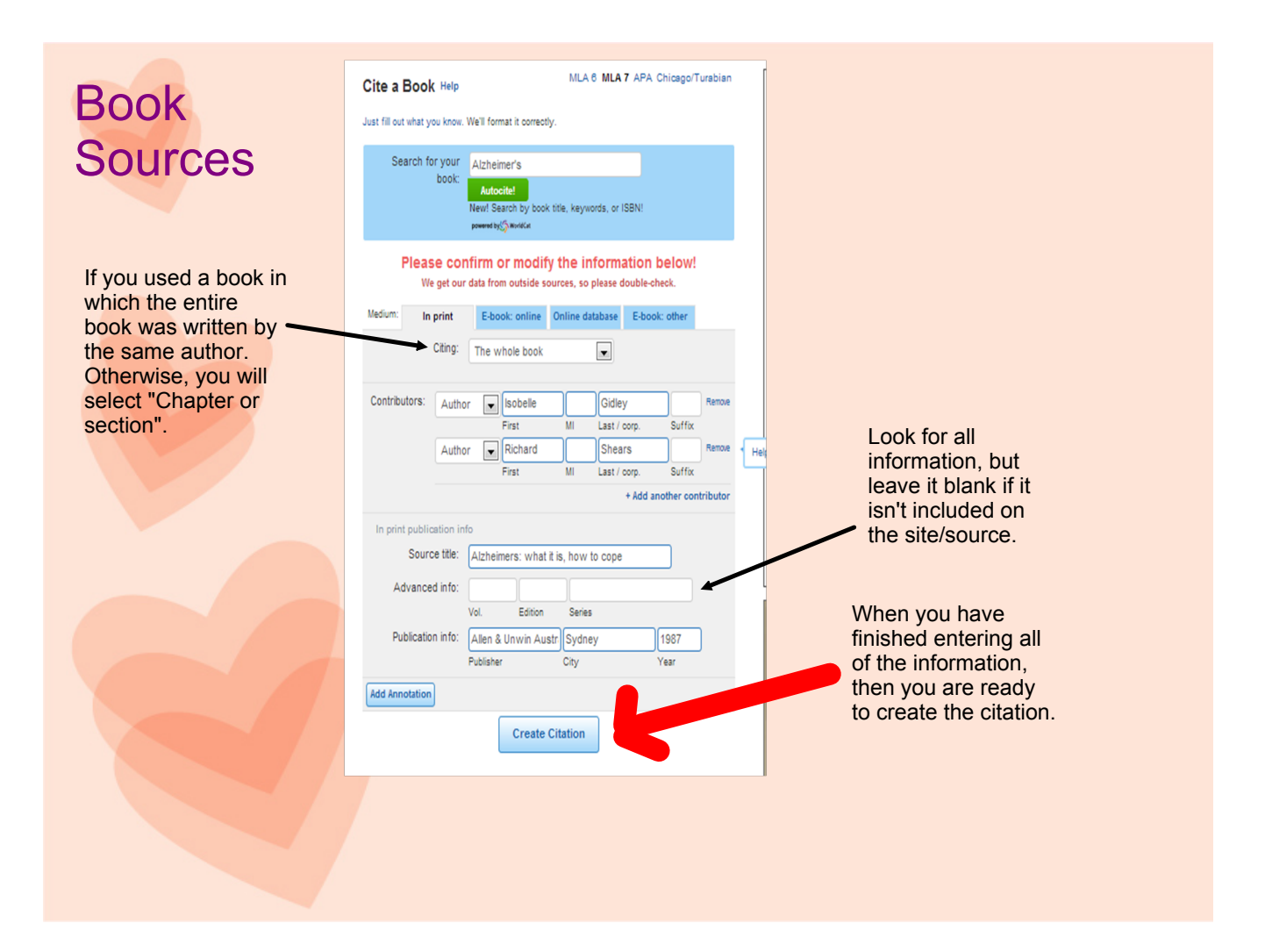

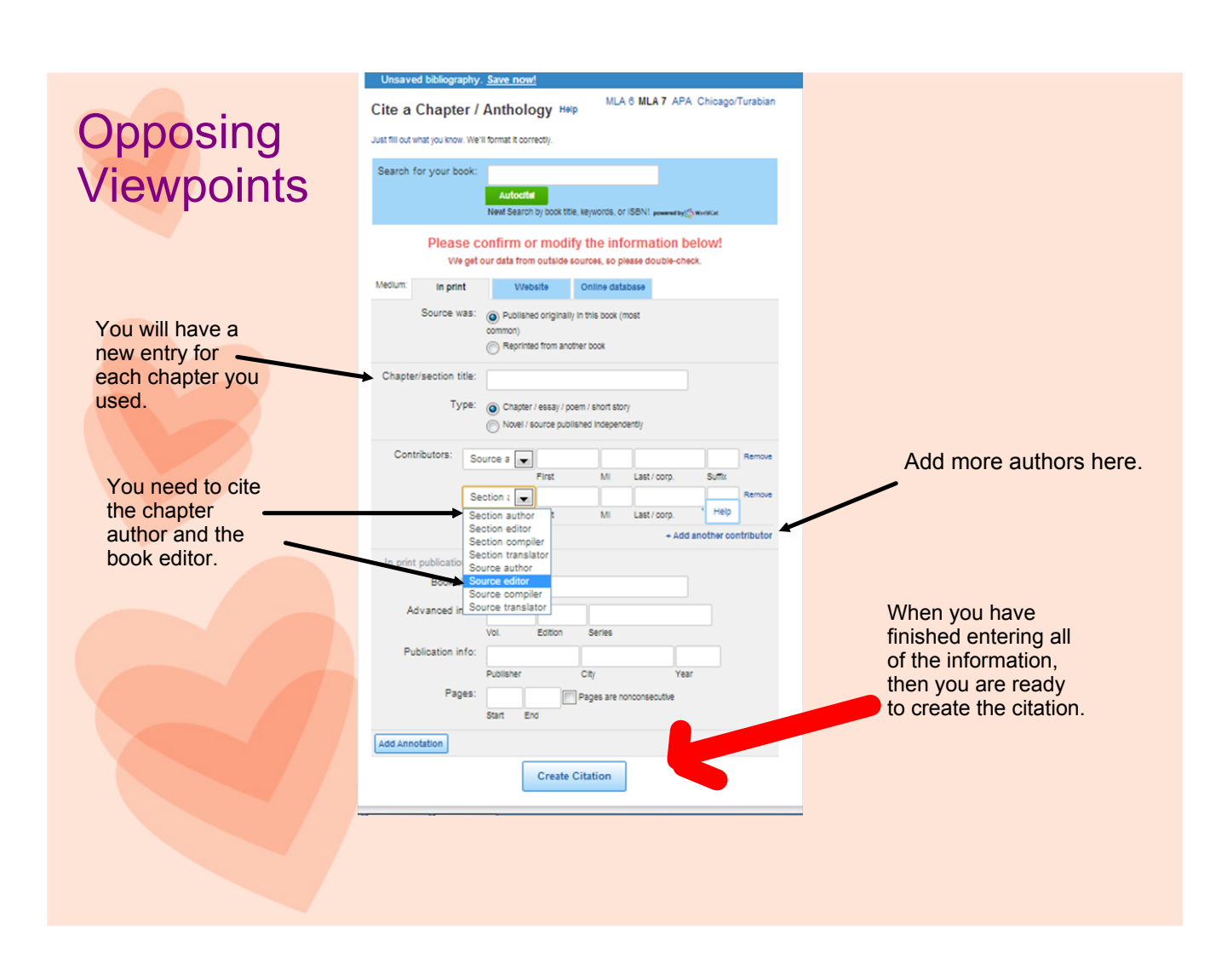

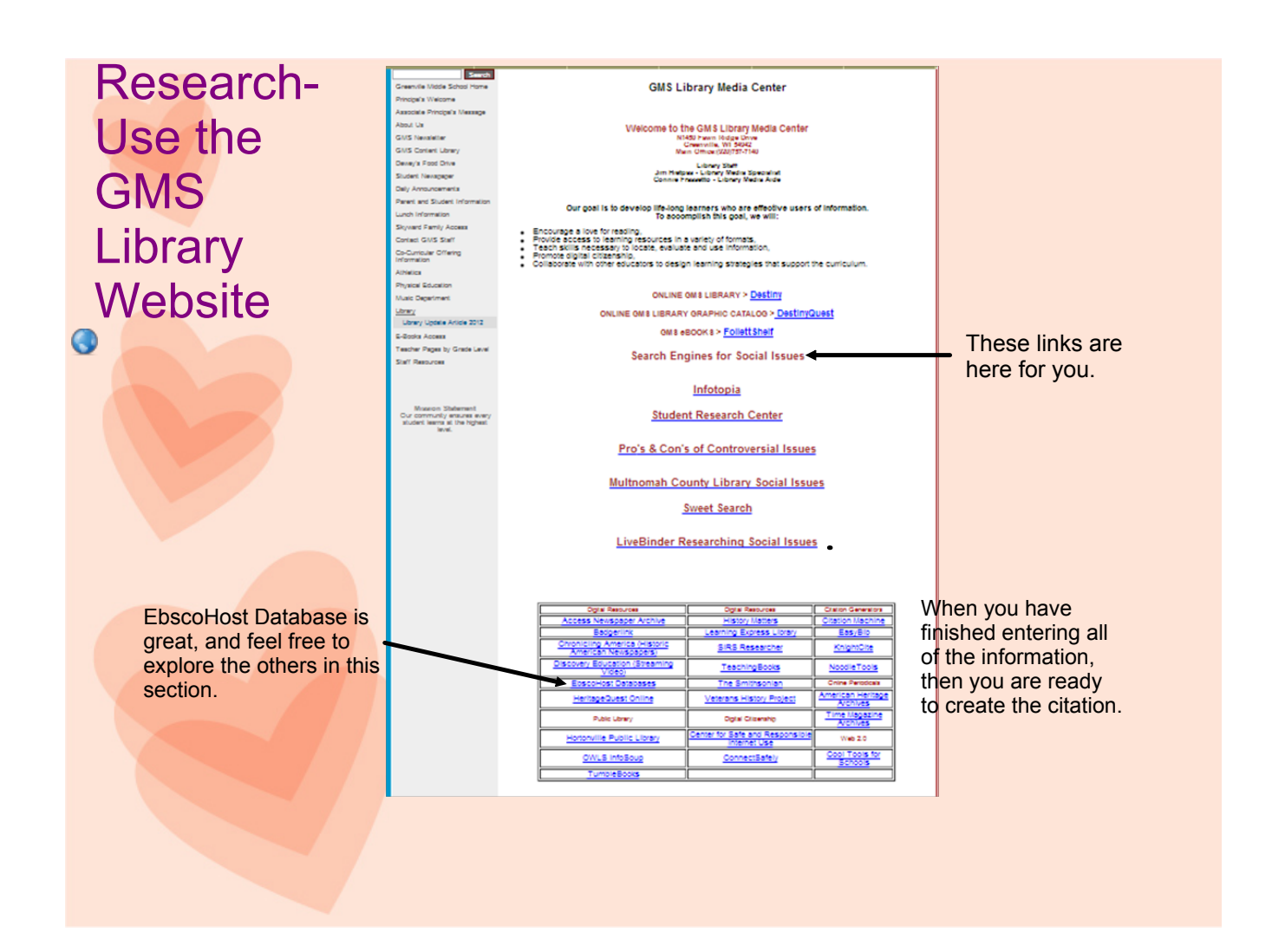

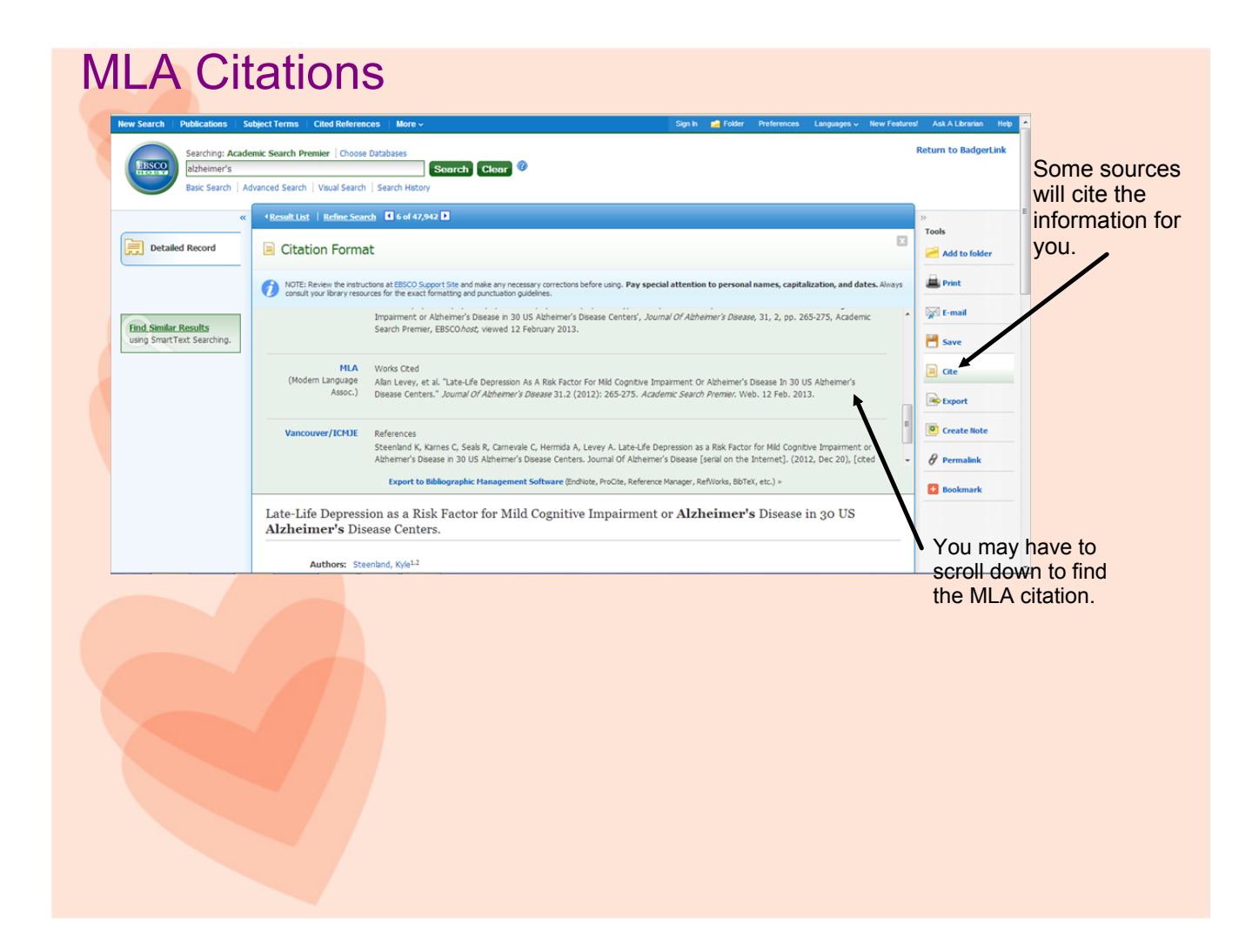